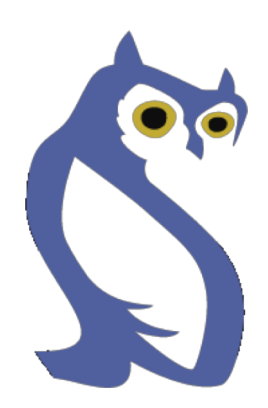

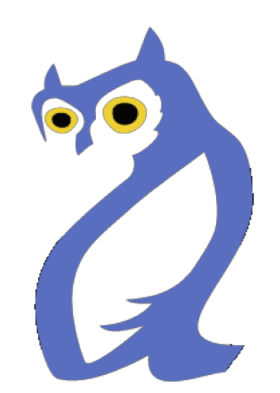

# **OWL 2**

#### Web Ontology Language

*Some material adapted from presentations by Ian Horrocks and by Feroz Farazi*

# **Introduction**

- [OWL 2](https://www.w3.org/TR/owl2-primer/) extends OWL 1.1 and is backward compatible with it
- The new features of OWL 2 based on real applications, use cases and user experience
- Adopted as a W3C recommendation in December 2012
- All new features were justified by use cases and examples
- Most OWL software supports OWL 2

#### **Features and Rationale**

- Syntactic sugar
- New constructs for properties
- Extended datatypes
- Punning
- Extended annotations
- Some innovations
- Minor features

# **Syntactic Sugar**

- OWL 2 adds features that
	- Don't change expressiveness, semantics, complexity
	- Makes some patterns easier to write
	- Allowing more efficient processing in reasoners
- New features include:
	- DisjointClasses
	- DisjointUnion
	- NegativeObjectPropertyAssertion
	- NegativeDataPropertyAssertion

# **Syntactic sugar: disJointClasses**

- It's common to want to assert that a set of classes are pairwise disjoint
	- -No individual can be an instance of two of the classes in set
- Faculty, staff and students are all disjoint [a owl:allDisjointClasses; owlmembers (:faculty :staff :students)]

#### • In OWL 1.1 we'd have to make three assertions

- –:faculty owl:disjointWith :staff
- :faculty owl:disjointWith :student
- :staff owl:disjointWith :staff
- Which gets cumbersome for large sets

# **Syntactic sugar: disJointUnion**

- Need for disjointUnion construct
	- A *:CarDoor* is exclusively either
		- a *:FrontDoor*, a *:RearDoor* or a *:TrunkDoor*
		- and not more than one of them
- In OWL 2

:CarDoor a owl:disjointUnionOf (:FrontDoor :RearDoor :TrunkDoor).

#### • In OWL 1.1

:CarDoor owl:unionOf (:FrontDoor :RearDoor :TrunkDoor).

- :FrontDoor owl:disjointWith :ReadDoor .
- :FrontDoor owl:disjointWith :TrunkDoor .
- :RearDoor owl:disjointWith :TrunkDoor .

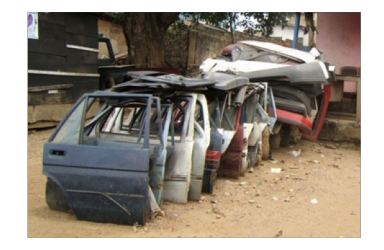

## **Syntactic sugar: disJointUnion**

- It's common for a concept to have more than one decomposition into disjoint union sets
- E.g.: every person is either male or female (but not both), either a minor or adult (but not both) and either living or dead (but not both)

foaf:Person

owl:disjointUnionOf (:Male :Female);

owl:disjointUnionOf (:Minor :Adult);

owl:disjointUnionOf (:Living :Dead);

- •Asserts that a property doesn't hold between two instances or between an instance and a literal
- NegativeObjectPropertyAssertion –Barack Obama was not born in Kenya
- NegativeDataPropertyAssertion –Barack Obama is not 60 years old
- Encoded using a "reification style"

@prefix dbr: <http://dbpedia.org/resource/> . @prefix dbo: <http://dbpedia.org/ontology/> .

[a owl:NegativeObjectPropertyAssertion; owl:sourceIndividual dbr:Barack\_Obama ; owl:assertionProperty dbo:bithPlace ; owl:targetIndividual dbr:Kenya] .

[a owl:NegativeDataPropertyAssertion; owl:sourceIndividual dbo:Barack\_Obama ; owl:assertionProperty dbo:age ; owl:targetIndividual "60" ] .

- Note that the negative assertions are about two **individuals**
- Suppose we want to say that :john has no spouse?
- Or to define the concept of an unmarried person?
- Can we use a negative assertion to do it?

• Suppose we want to say that :john has no spouse?

[a owl:NegativeObjectPropertyAssertion; owl:sourceIndividual :john ; owl:assertionProperty dbpo:spouse ; owl:targetIndividual ????????] .

- We can't do this with a negative assertion  $\odot$
- It requires a variable, e.g., there is no ?X such that (:john, dbpo:spouse, ?X) is true

- The negative assertion feature is limited
- Can we define a concept :unmarriedPerson and assert that :john is an instance of this?
- We can do it this way in OWL:
	- An unmarried person is a kind of person
	- and a kind of thing with exactly 0 spouses

# **John is not married**

- :john a :unmarriedPerson .
- :unmarriedPerson
	- a Person;
	- a [a owl:Restriction; onProperty dbpo:spouse; owl:cardinality "0"] .

#### **New property Features**

- Self restriction
- Qualified cardinality restriction
- Object properties
- Disjoint properties
- Property chain
- Keys

# **Self restriction**

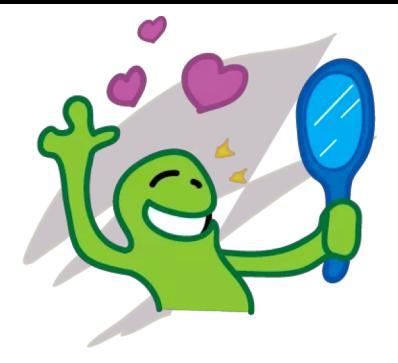

• Classes of objects that are related to themselves by a given property

–E.g., the class of processes that regulate themselves

• It is also called *local reflexivity*

–E.g., Auto-regulating processes regulate themselves

• Narcissists are things who love themselves

:Narcissist owl:equivalentClass

[a owl:Restriction;

owl:onProperty :loves;

owl:hasSelf "true"^^xsd:boolean].

# **Qualified cardinality restrictions**

- •Qualifies the instances to be counted
- Six varieties: {Data|Object}{Min|Exact|Max} Type
- Examples
	- People with **exactly** 3 children who are girls
	- People with **at least** 3 names
	- Each individual has **at most** 1 SSN
	- E.g., pizzas with exactly four toppings all of which are cheeses

# **Qualified cardinality restrictions**

- Done via new properties with domain owl:Restriction, namely *{min|max|} QualifiedCardinality* and *onClass*
- E.g.: people with exactly 3 children who are girls [a owl:restriction;

owl:onProperty :hasChild;

owl:onClass [owl:subClassOf :Female; owl:subClassOf :Minor].

QualifiedCardinality "3" .

• Or: hasChild exactly 3 Female and Minor

# **Object properties**

- ReflexiveObjectProperty
	- Globally reflexive
	- Everything is part of itself
- IrreflexiveObjectProperty
	- Nothing can be a proper part of itself
- AsymmetricObjectProperty
	- If x is proper part of y, then the opposite does not hold

# **Disjoint properties**

- E.g., you can't be both the *parent of* and *child of* the same person
- DisjointObjectProperties (for object properties) E.g., :hasParent owl:propertyDisjointWith :hasChild
- DisjointDataProperties (for data properties) E.g., :startTime owl:disjointWith :endTime
- AllDisjointProperties for pairwise disjointness [a owl:AlldisjointProperties ;

owl:members (:hasSon :hasDaughter :hasParent) ] .

#### **A Dissertation Committee**

Here is a relevant real-world example.

A dissertation committee has a candidate who must be a student and five members all of whom must be faculty. One member must be the advisor, another can be a co-advisor and two must be readers. The readers can not serve as advisor or co-advisor.

How can we model it in OWL?

#### **A Dissertation Committee**

A **dissertation committee** has a candidate who must be a student and five members all of whom must be faculty. One member must be the advisor, another can be a co-advisor and two must be readers. The readers can not serve as advisor or coadvisor.

- Define a DissertationCommittee class
- Define properties it can have along with appropriate constraints

## **A Dissertation Committee**

:DC a owl:class; [a owl:Restriction; owl:onProperty :co-advisor; owl:maxCardinality "1"] . :candidate a owl:FunctionalProperty; rdfs:domain :DC; rdfs:range :Student. :advisor a owl:FunctionalProperty; rdfs:domain :DC; rdfs:range :Faculty. :co-advisor owl:ObjectProperty; rdfs:domain :DC; rdfs:range :Faculty, owl:propertyDisjointWith :advisor .

# **Property Chains**

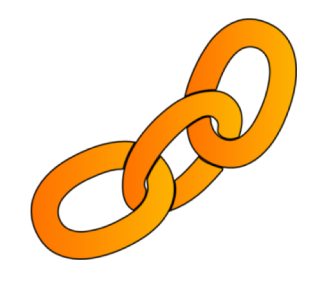

- A common pattern in a graph representation is a chain of properties, e.g. parent**·**parent
- Properties can be defined as a composition of other properties
- The brother of your parent is your uncle :uncle owl:propertyChainAxiom (:parent :brother).

.

• Your parent's sister's spouse is your uncle :uncle owl:propertyChainAxiom (:parent :sister :spouse).

#### **Property chains: OWL vs. SPARQL**

- SPARQL also supports property chains (aka paths) and adds expressivity with a regex-like grammar
- Operators include ? (0 or 1), + (one or more), \* (any number),  $\wedge$  (inverse), # constraints, ...

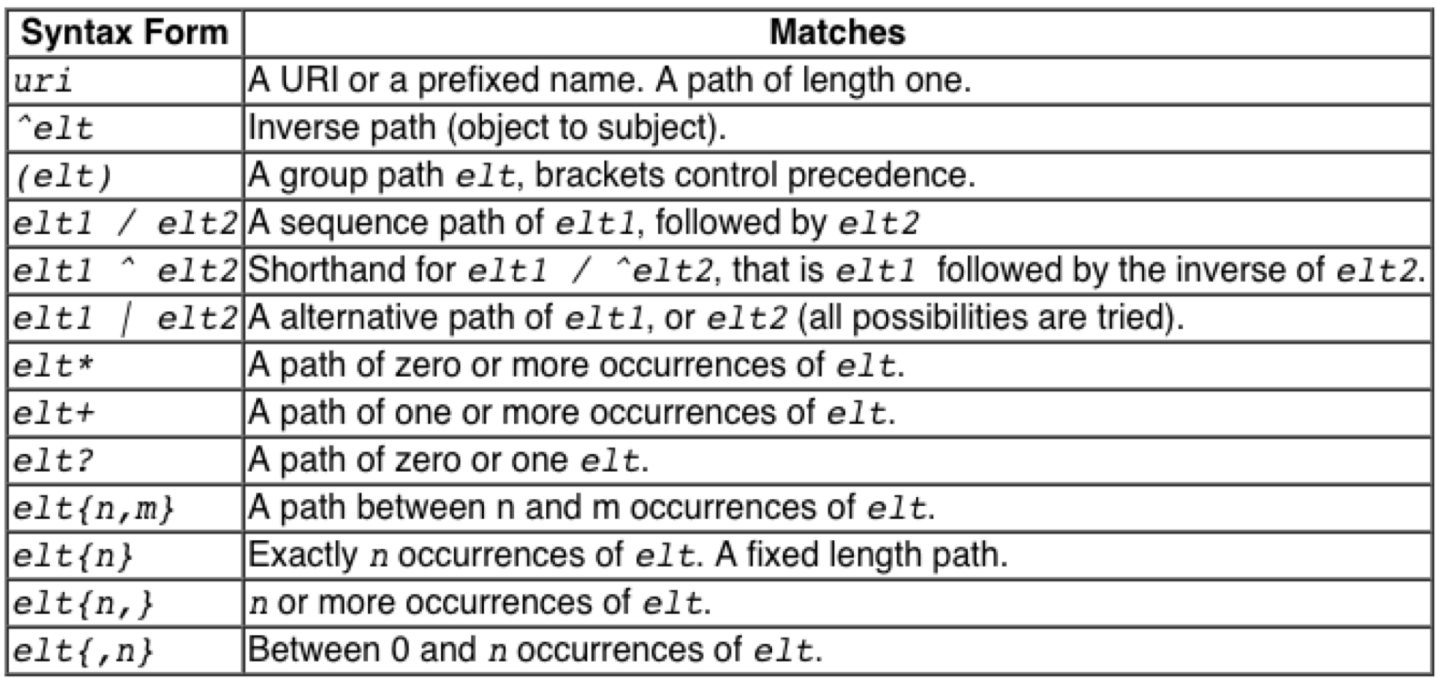

# **Property chains: OWL vs. SPARQL**

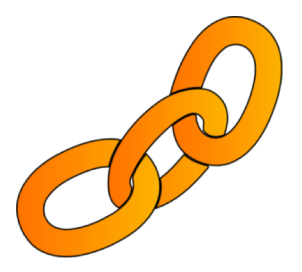

- Common usecase: find all of an entities types SELECT DISTINCT ?class WHERE { dbr:Barack Obama rdf:type/owl:subclassOf\* ?class }
- Another: find all birth places using isPartOf SELECT DISTINCT ?place WHERE {

dbr:Barack\_Obama dbo:birthplace/dbo:isPartOf\* ?place}

• Another: find all ancestors SELECT DISTINCT ?person WHERE { dbr:Barack\_Obama ^dbo:child+ ?person}

# **Keys**

- Individuals can be identified uniquely
- Identification can be done using
	- –A data or object property (equivalent to inverse functional)
	- –A set of properties
- Examples

foaf:Person

```
owl:hasKey (foaf:mbox),
```
(:homePhone :foaf:name).

#### **Extended datatypes**

• Extra datatypes

–Examples: owl:real, owl:rational, xsd:pattern

- Datatype restrictions
	- –Range of datatypes

–For example, a teenager has age between 13 and 18

## **Extended datatypes**

- Data range combinations
	- –Intersection of
		- DataIntersectionOf( *xsd:nonNegativeInteger xsd:nonPositiveInteger* )
	- –Union of
		- DataUnionOf( *xsd:string xsd:integer* )
	- –Complement of data range
		- DataComplementOf( *xsd:positiveInteger* )

#### **An Example: Teenager**

:Teenager a [owl:Restriction ; owl:onProperty :hasAge ; owl:someValuesFrom \_:y .] \_:y a rdfs:Datatype ; owl:onDatatype xsd:integer ; owl:withRestrictions ( \_:z1 \_:z2 ) . :z1 xsd:minInclusive "13"^^xsd:integer. :z2 xsd:maxInclusive "19"^^xsd:integer .

# **An Example: Teenager (2)**

:Teenager a [owl:Restriction ; owl:onProperty :hasAge ; owl:someValuesFrom [a rdfs:Datatype ; owl:onDatatype xsd:integer ; owl:withRestrictions ( [xsd:minInclusive "13"^^xsd:integer] [xsd:maxInclusive "19"^^xsd:integer ])]].

# **Punning**

- *OWL 1 DL* things can't be both a class and instance
	- –E.g., :SnowLeopard can't be both a subclass of :Feline and an instance of :EndangeredSpecies
- [OWL 2 DL offers better support for meta](https://en.wikipedia.org/wiki/Metamodeling)modeling via *[punning](https://en.wikipedia.org/wiki/Type_punning)*
	- –A URI denoting an owl thing can have two distinct views, e.g., as a **class** and as an **instance**
	- –The one intended is determined by its **use**
	- –A *pun* is often defined as a joke that exploits the fact that a word has two different senses or meanings

# **Punning Restrictions**

- Some puns are not allowed  $\odot$
- Classes and object properties also can have the same name
	- –For example, :mother can be both a property and a class of people
- But classes and datatype properties can not have the same name
- Also datatype properties and object properties can not have the same name

# **Punning Example**

@prefix foaf: <http://xmlns.com/foaf/0.1/> . @prefix owl: <http://www.w3.org/2002/07/owl#> . @prefix rdfs: <http://www.w3.org/2000/01/rdf-schema#>.

foaf:Person a owl:Class.

:Woman a owl:Class.

:Parent a owl:Class.

:mother a owl:ObjectProperty; rdfs:domain foaf:Person; rdfs:range foaf:Person .

:mother a owl:Class; owl:intersectionOf (:Woman :Parent).

[validate via http://owl.cs.manchester.ac.uk/validator/](file:///Validate%20via%20http/::owl.cs.manchester.ac.uk:validator:)

#### **Annotations**

- In OWL *annotations* comprise information that carries no official meaning
- Some properties in OWL 1 are annotation properties, e.g., owl:comment, rdf:label and rdf:seeAlso
- OWL 1 allowed RDF reification as a way to say things about triples, again w/o official meaning

[a rdf:Statement;

rdf:subject :Barack\_Obama;

rdf:predicate dbpo:born\_in;

rdf:object :Kenya;

:certainty "0.01" ].

#### **Annotations**

- OWL 2 has native support for annotations, including
	- –Annotations on owl axioms (i.e., triples)
	- –Annotations on entities (e.g., a Class)
	- –Annotations on annotations
- The mechanism is again reification

#### **Annotations**

:Man rdfs:subClassOf :Person . \_:x rdf:type owl:Axiom ; owl:subject :Man ; owl:predicate rdfs:subClassOf ; owl:object :Person ; :probability "0.99"^^xsd:integer; rdfs:label "Every man is a person." .

# **Inverse object properties**

- Some object property can be the inverse of another property
- For example, partOf and hasPart
- ObjectInverseOf( *:partOf* ) expression represents the inverse property of *:partOf*
- Makes writing ontologies easier by avoiding the need to explicitly name an inverse

## **OWL Sub-languages**

- OWL 1 had sub-languages: OWL FULL, OWL DL and OWL Lite
	- OWL FULL is [undecidable](https://en.wikipedia.org/wiki/Undecidable_problem)
	- OWL DL is worst case highly [intractable](https://en.wikipedia.org/wiki/Computational_complexity_theory)
	- Even OWL Lite turned out to be not very tractable (EXPTIME-complete)
- OWL 2 introduced three sub-languages (*profiles)* designed for different use cases

# **OWL 2 Profiles**

- **EL**: polynomial time reasoning for schema & data –Useful for ontologies with large conceptual part
- **QL**: fast (logspace) query answering using RDBMs via SQL
	- –Useful for large datasets already stored in RDBs
- **RL**: fast (polynomial) query answering using ruleextended DBs
	- –Useful for large datasets stored as RDF triples

# **OWL Profiles**

- Profiles considered
	- –Useful computational properties, e.g., reasoning complexity
	- –Implementation possibilities, e.g., using RDBs
- There are three profiles
	- –OWL 2 EL
	- –OWL 2 QL
	- –OWL 2 RL

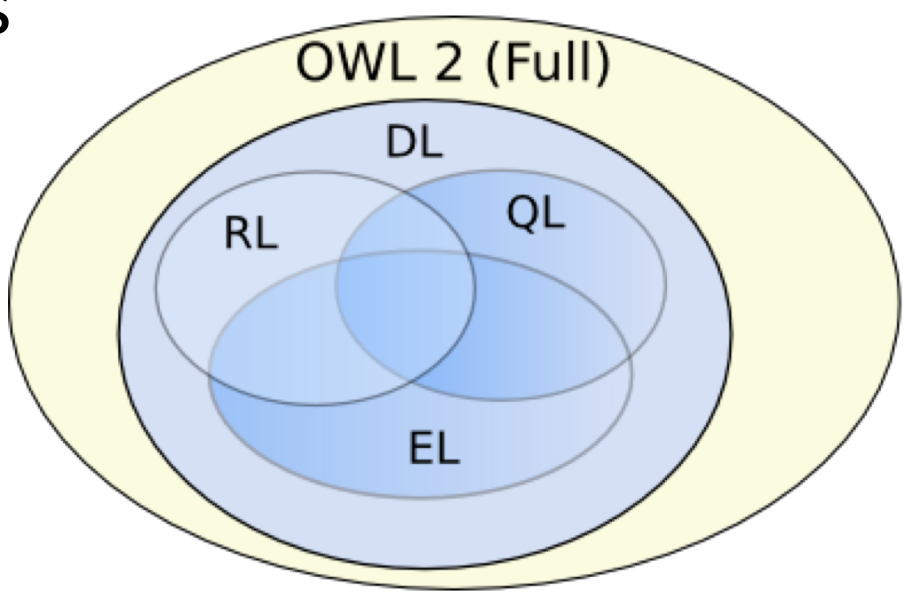

# **OWL 2 EL**

- A (near maximal) fragment of OWL 2 such that
	- –Satisfiability checking is in PTime (**PTime-Complete**)
	- –Data complexity of query answering is PTime-Complete
- Based on **EL** family of description logics
	- –Existential (someValuesFrom) + conjunction
- Does not allow disjunction or *universal restrictions*
- *Saturation* is an efficient reasoning technique
- It can capture the expressive power used by many large-scale ontologies, e.g., **SNOMED CT**

#### **Basic Saturation-based Technique**

Normalise ontology axioms to standard form:  $A \sqsubseteq B$   $A \sqcap B \sqsubseteq C$   $A \sqsubseteq \exists R.B$   $\exists R.B \sqsubseteq C$ 

• Saturate using inference rules:

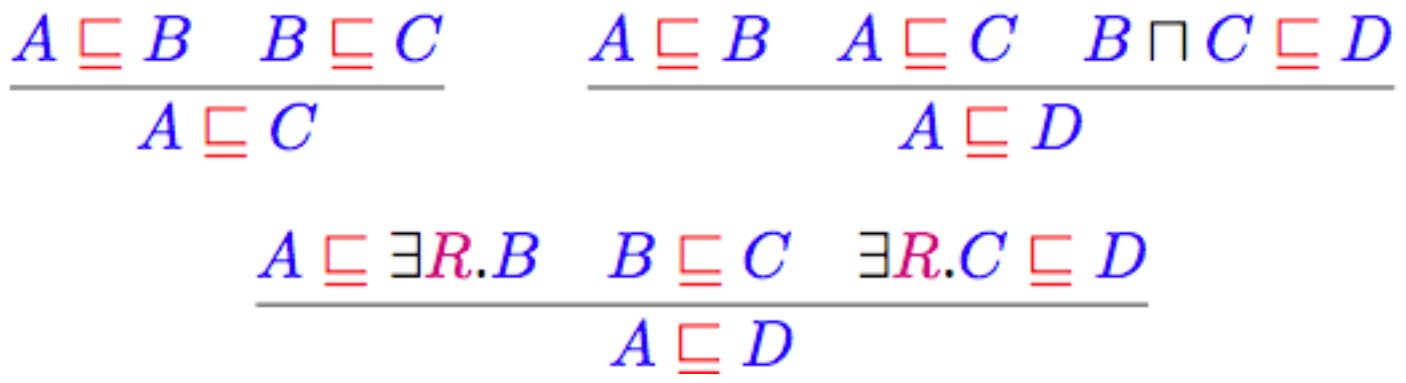

• Extension to Horn fragment requires (many) more rules

Saturation is a general reasoning technique in which you first compute the deductive closure of a given set of rules and add the results to the KB. Then run your prover.

## **Saturation-based Technique**

Performance with large bio-medical ontologies

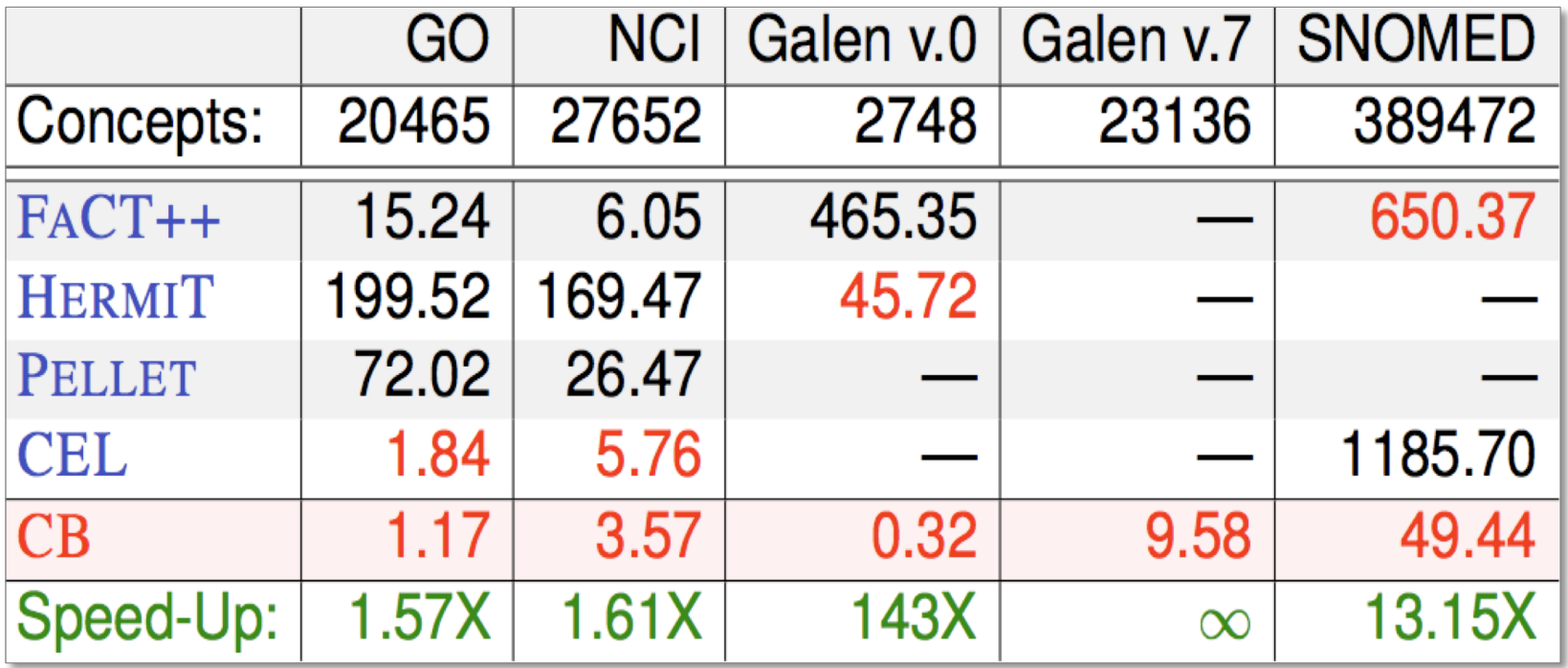

[Galen](http://en.wikipedia.org/wiki/OpenGALEN) and [Snomed](http://en.wikipedia.org/wiki/SNOMED_CT) are large ontologies of medical terms; both have OWL versions. [NCI](http://www.obofoundry.org/cgi-bin/detail.cgi?id=ncithesaurus) is a vocabulary of cancer-related terms. [GO](http://www.geneontology.org/) is the gene ontology.

# **OWL 2 QL**

- The QL acronym reflects its relation to the standard relational **Query Language**
- It does not allow *existential* and *universal restrictions* to a class expression or a data range
	- enable a tight integration with RDBMSs
	- reasoners can be implemented on top of standard relational databases
- Can answer complex queries (in particular, unions of conjunctive queries) over the instance level (ABox) of a DL knowledge base

#### **OWL 2 QL**

We can exploit **query rewriting** based reasoning technique

- Computationally optimal
- Data storage and query evaluation can be delegated to standard RDBMS
- Can be extended to more expressive languages (beyond  $AC<sup>0</sup>$ ) by delegating query answering to a [Datalog](http://en.wikipedia.org/wiki/Datalog) engine

# **What is [Datalog](http://en.wikipedia.org/wiki/Datalog)?**

- Truly declarative logic programming language that's a subset of Prolog
	- Just rules and facts
	- No data structures, cut
	- Rule ordering unimportant
- Used as a query language for [deductive databases](http://en.wikipedia.org/wiki/Deductive_database)
- Queries on finite sets sets guaranteed to terminate

```
parent(bill,mary).
parent(mary,john).
\text{arcestor}(X,Y) :- parent(X,Y).
ancestor(X,Y) :- parent(X,Z), ancestor(Z,Y).
```
# **Query Rewriting Technique (basics)**

• Given ontology O and query Q, use O to rewrite Q as Q<sup>0</sup> such that, for any set of ground facts A:

ans(Q, O, A) = ans(Q**<sup>0</sup>** , **;**, A)

- Resolution based query rewriting
	- –**Clausify** ontology axioms
	- –**Saturate** (clausified) ontology and query using resolution
	- –**Prune** redundant query clauses

# **OWL 2 RL**

- RL acronym reflects relation to *Rule Languages*
- OWL 2 RL designed to accommodate
	- –OWL 2 applications that trade full expressivity for efficiency
	- –RDF(S) applications needing added expressivity from OWL 2
- Not allowed: *existential quantification* to a class, *union* and *disjoint union* to class expressions
- It can be implemented using rule-based technologies such Datalog, Jess, Prolog, etc.

#### **Profile Selection…**

Depends on

- –Expressiveness required by the application
- –Priority given to reasoning on classes or data
- –Size of the datasets

# **Conclusion**

- Most of the new features of OWL 2 in comparing with the initial version of OWL have been discussed
- Rationale behind the inclusion of the new features have also been discussed
- Three profiles EL, QL and RL are provided that fit different use cases and implementation strategies